# **SOFTWARE**

# **Open Access**

# *ggcoverage*: an R package to visualize and annotate genome coverage for various NGS data

Yabing Song<sup>1\*</sup> and Jianbin Wang<sup>1\*</sup>

\*Correspondence: songyb18@mails.tsinghua.edu. cn; jianbinwang@tsinghua. edu.cn

<sup>1</sup> School of Life Sciences, Tsinghua University, Beijing, China

# **Abstract**

**Background:** Visualizing genome coverage is of vital importance to inspect and interpret various next-generation sequencing (NGS) data. Besides genome coverage, genome annotations are also crucial in the visualization. While diferent NGS data require diferent annotations, how to visualize genome coverage and add the annotations appropriately and conveniently is challenging. Many tools have been developed to address this issue. However, existing tools are often infexible, complicated, lack necessary preprocessing steps and annotations, and the fgures generated support limited customization.

**Results:** Here, we introduce *ggcoverage*, an R package to visualize and annotate genome coverage of multi-groups and multi-omics. The input fles for *ggcoverage* can be in BAM, BigWig, BedGraph and TSV formats. For better usability, *ggcoverage* provides reliable and efficient ways to perform read normalization, consensus peaks generation and track data loading with state-of-the-art tools. *ggcoverage* provides various available annotations to adapt to diferent NGS data (e.g. WGS/WES, RNA-seq, ChIP-seq) and all the available annotations can be easily superimposed with'+'. *ggcoverage* can generate publication-quality plots and users can customize the plots with *ggplot2*. In addition, *ggcoverage* supports the visualization and annotation of protein coverage.

**Conclusions:** *ggcoverage* provides a flexible, programmable, efficient and user-friendly way to visualize and annotate genome coverage of multi-groups and multi-omics. The *ggcoverage* package is available at <https://github.com/showteeth/ggcoverage> under the MIT license, and the vignettes are available at [https://showteeth.github.io/](https://showteeth.github.io/ggcoverage/) [ggcoverage/](https://showteeth.github.io/ggcoverage/).

**Keywords:** Genome coverage, Genome annotation, Visualization, Next-generation sequencing, Multi-omics

# **Background**

Visualizing genome coverage is of vital importance to inspect and interpret various nextgeneration sequencing (NGS) data. Besides genome coverage, genome annotations are also crucial in the visualization. When analyzing whole-genome sequencing (WGS) data to get copy number variations (CNV), genome coverage plot can check for possible

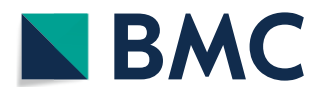

© The Author(s) 2023. **Open Access** This article is licensed under a Creative Commons Attribution 4.0 International License, which permits use, sharing, adaptation, distribution and reproduction in any medium or format, as long as you give appropriate credit to the original author(s) and the source, provide a link to the Creative Commons licence, and indicate if changes were made. The images or other third party material in this article are included in the article's Creative Commons licence, unless indicated otherwise in a credit line to the material. If material is not included in the article's Creative Commons licence and your intended use is not permitted by statutory regulation or exceeds the permitted use, you will need to obtain permission directly from the copyright holder. To view a copy of this licence, visit [http://](http://creativecommons.org/licenses/by/4.0/) [creativecommons.org/licenses/by/4.0/.](http://creativecommons.org/licenses/by/4.0/) The Creative Commons Public Domain Dedication waiver [\(http://creativecommons.org/publi](http://creativecommons.org/publicdomain/zero/1.0/) [cdomain/zero/1.0/\)](http://creativecommons.org/publicdomain/zero/1.0/) applies to the data made available in this article, unless otherwise stated in a credit line to the data.

confounding factors, such as GC content bias, telomeres and centromeres proximity [\[1](#page-6-0)]. When dealing with RNA-sequencing (RNA-seq) data, we can utilize genome coverage plot to inspect the gene or exon knockout efficiency, 5' or 3' bias and visualize the read counts of diferentially expressed genes, transcripts or exons [[2\]](#page-6-1). In processing chromatin immunoprecipitation followed by sequencing (ChIP-seq) data, genome coverage plot can help to obtain and verify the peaks by comparing the signal of ChIP and input samples and visualize the relative distance between identifed peaks and nearby genes [\[3](#page-6-2)].

Many tools have been developed to visualize genome coverage. However, existing tools are often infexible, complicated, lack necessary preprocessing steps and annotations, and the fgures generated support limited customization. For example, *UCSC genome browser* [\[4](#page-6-3)] and *IGV Browser* [\[5](#page-6-4)] require fle upload or data transmission, which usually takes time, and are not accessible programmatically. *Gviz* [[6\]](#page-6-5) ofers limited customization of plot aesthetics and themes. *ggbio* [\[7](#page-6-6)] and *GenVisR* [[8\]](#page-6-7) provide limited annotations. *karyoploteR* [\[9\]](#page-6-8) focuses on visualizing chromosome ideogram and is complicated to create genome coverage plot. See Table [1](#page-1-0) for a detailed comparison of *ggcoverage* to other visualization tools.

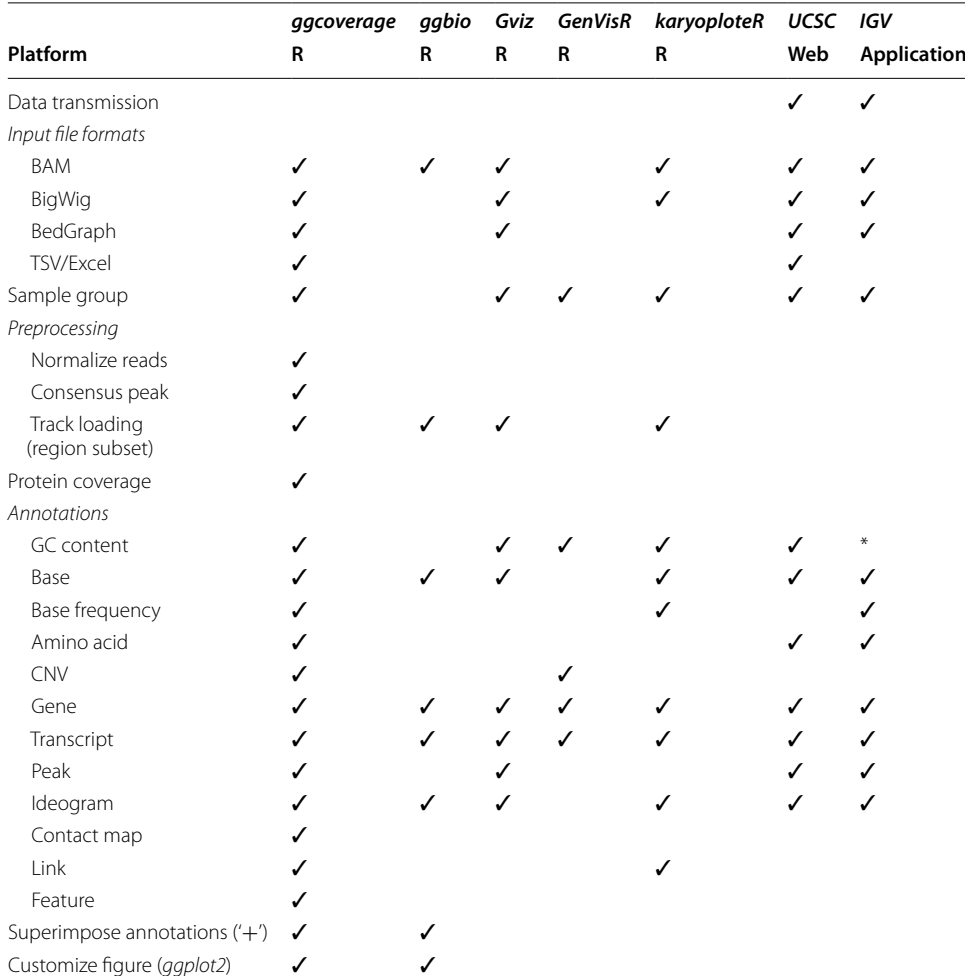

<span id="page-1-0"></span>**Table 1** Comparison of *ggcoverage* to other visualization tools

\*IGV can load GC content from server, but has limited supported species

Here, we present *ggcoverage*, an R package providing a flexible, programmable, efficient and user-friendly way to visualize genome coverage of multi-groups and multi-omics. It supports multiple input fle formats and provides several functions to perform data preprocessing, including parallel read normalization, consensus peak generation and track data loading. It also provides various available annotations, which can be superimposed conveniently to better inspect and interpret diferent NGS data. Furthermore, *ggcoverage* can generate publication-ready plots and users can customize the plots with *ggplot2* [[10\]](#page-6-9). In addition, *ggcoverage* supports the visualization of protein coverage based on peptides obtained by mass spectrometry and adds protein feature annotation to the coverage plot.

# **Implementation**

#### **Inputs**

The input file for *ggcoverage* to visualize genome coverage can be in BAM, BigWig, Bed-Graph and TSV formats. For TSV fle, it should contain columns to specify chromosome, start, end, sample type and sample group. *ggcoverage* also requires additional fles to generate annotation, such as FASTA fle for GC content annotation, gene transfer format (GTF) fle for gene and transcript annotations, and peak fle for peak annotation. For the visualization of protein coverage, the input fle should be Excel spreadsheets exported from an analyzer such as *Proteome Discoverer*.

# **Data preprocessing**

Read normalization, consensus peak generation and track data loading are usually prerequisites for visualization. However, this requires users to learn to use diferent tools and possibly switch between diferent platforms. To facilitate users, *ggcoverage* provides functions to perform data preprocessing with state-of-the-art tools. For read normalization, *ggcoverage* provides multiple normalization methods to adapt to diferent NGS data using *deeptools* [[11\]](#page-6-10) and parallelize this process with *BiocParallel* [[12](#page-6-11)]. When providing peak fles from replicates, *ggcoverage* can generate consensus peaks with *MSPC*, which can run with more than two replicates and combine evidence (e.g. P-value) from multiple replicates to obtain more reliable peaks [\[13\]](#page-6-12). To load track data, *ggcoverage* extracts the visualized region specifed by users instead of loading the whole fles and then extracting the visualized region.

## **Visualization**

*ggcoverage* introduces twelve layers to visualize and annotate coverage plot (Table [2](#page-3-0)). Besides these layers, *ggcoverage* also provides corresponding themes to beautify fgures. geom\_coverage will generate coverage plot of a specifed region for diferent samples across diferent groups and provide 'joint' and 'facet' display styles (Additional fle [1](#page-5-0): Fig. S1). When mark regions are available, geom\_coverage will also highlight these regions. geom\_base is used to show base frequency and reference base for each locus, and it will also show amino acids of given region in *IGV* style. When SNVs exist, geom base will highlight them with three styles (Additional fle [1](#page-5-0): Fig. S2). geom\_cnv will show the normalized bin count and estimated copy number. geom\_gc will calculate and visualize GC content of every bin, and it will also add a line to indicate mean GC content

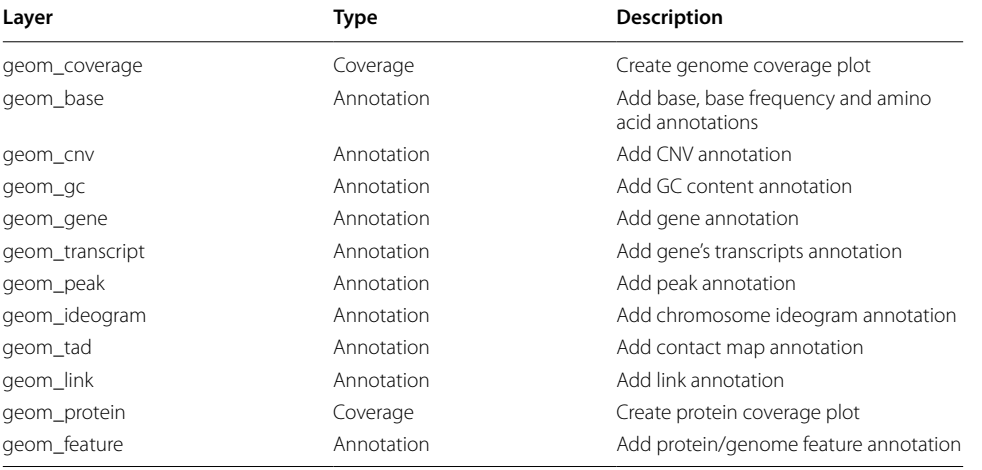

<span id="page-3-0"></span>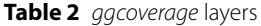

or user-specifed GC content. geom\_gene will obtain all genes in given region and classify these genes to diferent groups to avoid overlap when plotting. In gene annotation, the arrow direction indicates the strand of genes, the height of diferent elements indicates diferent gene parts, the color of line indicates gene strand or user-specifed group information (e.g. gene type). geom\_transcript is similar to geom\_gene, but it shows all transcripts of a gene rather than the whole gene structure.  $qeom$  peak will show the peaks identifed, so that the peaks and the nearby genes can be well visualized. geom\_ideogram will show chromosome ideogram to illustrate the relative position of the displayed regions on the chromosome based on *ggbio* [[7\]](#page-6-6). geom\_tad will show 3D chromatin contact maps based on *HiCBricks* [[14\]](#page-6-13). geom\_link will create links of peak-gene or DNA-DNA. geom\_protein will generate coverage plot of protein based on peptides obtained by mass spectrometry (Additional file [1](#page-5-0): Fig. S3). geom feature will show characteristics of protein or genome (Additional file [1:](#page-5-0) Fig. S3).

Similar to graphical language implemented in *ggplot2*, users can superimpose the above layers by the '+' operator with the help of *patchwork* [\[15\]](#page-6-14). For example,  $qqccov$ erage() + geom  $gc()$  + geom gene() + geom ideogram() will create genome coverage plot and add GC content, gene structure and chromosome ideogram annotations.

# **Customization**

*ggcoverage* is based on *ggplot2*, so users can easily customize the generated fgures with *ggplot2*. In general, customization mainly includes modifying the elements of existing fgures and adding new layers. Additional fle [1:](#page-5-0) Fig. S4 shows the examples of these two kinds of customization.

## **Results**

Here, we show several practical use cases of applying *ggcoverage* to multi-omics, including WGS, ChIP-seq and RNA-seq. The code used to generate the figures without type-setting for Fig. [1](#page-4-0) is available in Additional file [2](#page-5-1).

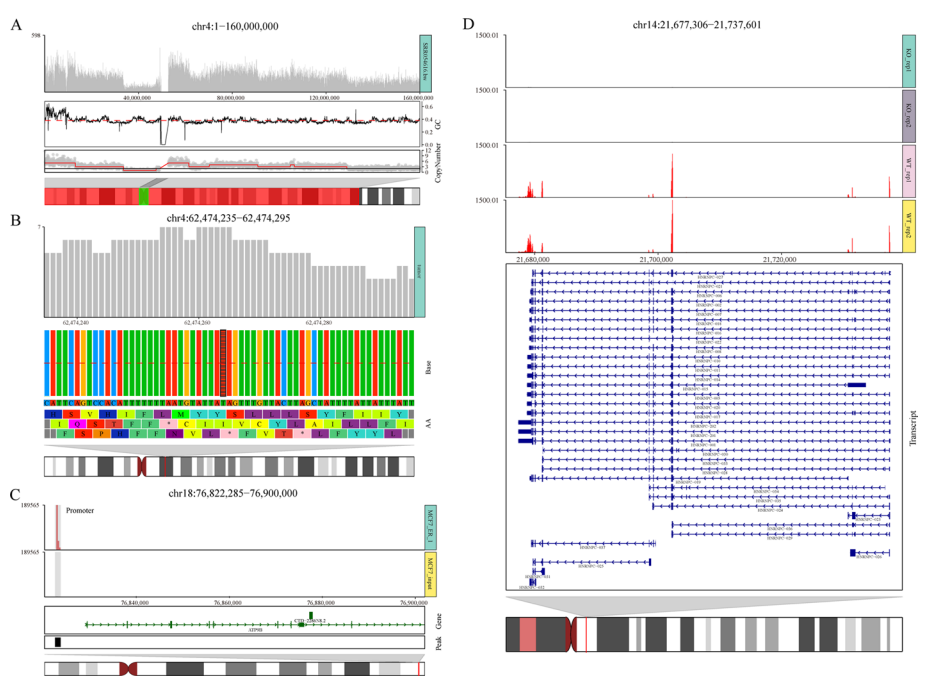

<span id="page-4-0"></span>**Fig. 1** Visualizations of *ggcoverage* on selected NGS datasets. **A** *ggcoverage* on WGS data to visualize CNV. Genome coverage plot shows read counts of all bins. GC content annotation shows GC content of every bin (red line: mean GC content of the whole region). Copy number annotation shows normalized read counts of all bins in grey dot, estimated copy number in red line and ploidy in black line. Chromosome ideogram annotation shows the displayed region on the chromosome with red rectangle and highlights the centromeres with green rectangle. **B** *ggcoverage* on WGS data to visualize SNV. Genome coverage plot shows read counts of every locus. Base annotation shows base frequency (red line: 0.5) and reference base of every locus. Candidate SNV is highlighted with the twill mark. Amino acid annotation shows corresponding amino acids with 0, 1, 2 ofsets. **C** *ggcoverage* on ChIP-seq data. Diferent from (**A**), genome coverage plot discriminates sample groups (the frst track in red is the ChIP sample and the last track in grey is the control sample), the light grey rectangle indicates the highlight region. Gene annotation shows genes in given region (rightwards arrow with dark green: gene on plus strand, leftwards arrow with dark blue: gene on minus strand; element height: gene part (exon > UTR > intron)). Peak annotation shows all peaks identified. **D** *ggcoverage* on RNA-seq data with *HNRNPC* knockdown. Diferent from (**A**), we use transcript annotation instead of gene annotation to visualize gene's all transcripts

In CNV analysis, common confounding factors include GC content bias, telomeres and centromeres proximity. Figure [1A](#page-4-0) shows genome coverage with all these confounding factors to inspect the data. When applying *ggcoverage* on WGS data to visualize SNV (Fig. [1B](#page-4-0)), we can see that there is a candidate single nucleotide variant (SNV) with T to A transversion at coordinate hg19 chr4:62,474,264 (highlight with twill), the variant allele frequency is 100%, and this may afect Y (Tyrosine), I (Isoleucine) and \* (stop codon). When applying *ggcoverage* on ChIP-seq data (Fig. [1C](#page-4-0)), we can see that the ChIP sample has an enriched signal in the promoter region of the *ATP9B* gene compared to the input control, which is consistent with the results of called peaks. When applying *ggcoverage* on RNA-seq data with *HNRNPC* knockdown (Fig. [1](#page-4-0)D), we can see that there is a signifcant reduction in read coverage of *HNRNPC*.

# **Conclusions**

We have developed *ggcoverage*, an R package dedicated to visualizing and annotating genome coverage of multi-groups and multi-omics. It allows users to visualize genome coverage with fexible input fle formats, and annotate the genome coverage with various annotations to meet the needs of diferent NGS data. In addition to visualization, *ggcoverage* also provides reliable and efficient ways to perform data preprocessing, including parallel reads normalization per bin, consensus peaks generation from replicates and track data loading by extracting subsets. And owing to the multiplatform support of R, users do not need to transmit data. Finally, it is very convenient to generate high-quality and publication-ready plots, users can also customize the fgures with *ggplot2*.

# **Availability and requirements**

Project name: *ggcoverage* Project home page:<https://github.com/showteeth/ggcoverage> Operating system(s): Unix, Linux, and Windows Programming language: R Other requirements: None License: MIT License Any restrictions to use by non-academics: None

#### **Abbreviations**

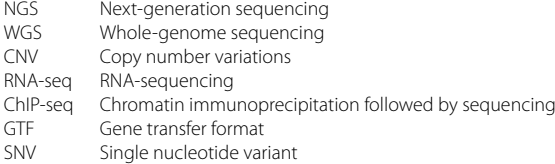

### **Supplementary Information**

The online version contains supplementary material available at [https://doi.org/10.1186/s12859-023-05438-2.](https://doi.org/10.1186/s12859-023-05438-2)

<span id="page-5-0"></span>**Additional fle 1. Additional fgures. Fig. S1.** Three styles of genome coverage plot. **Fig. S2.** Highlight SNV with three styles. **Fig. S3.** Protein coverage plot based on peptides obtained by mass spectrometry and annotation of protein characteristics. **Fig. S4.** Examples of fgure customization.

<span id="page-5-1"></span>**Additional fle 2.** The codes used to generate the fgures without typesetting for Fig. [1.](#page-4-0)

#### **Acknowledgements**

We appreciate the valuable feedback provided by Jiaxin Gao.

#### **Author contributions**

YS developed *ggcoverage* and prepared the manuscript. JW provided supervision and secured funding. All authors read and approved the fnal manuscript.

#### **Funding**

This work was supported by the National Natural Science Foundation of China (Grant No. 22050004).

#### **Availability of data and materials**

The datasets analyzed during the current study are available on GitHub ([https://github.com/showteeth/ggcoverage\)](https://github.com/showteeth/ggcoverage).

## **Declarations**

**Ethics approval and consent to participate** Not applicable.

**Consent for publication** Not applicable.

**Competing interests**

The authors declare that they have no competing interests.

Received: 8 February 2023 Accepted: 3 August 2023 Published online: 09 August 2023

#### **References**

- <span id="page-6-0"></span>1. Nguyen D-Q, Webber C, Ponting CP. Bias of selection on human copy-number variants. PLoS Genet. 2006;2(2): e20.
- <span id="page-6-1"></span>2. Conesa A, Madrigal P, Tarazona S, Gomez-Cabrero D, Cervera A, McPherson A, et al. A survey of best practices for RNA-seq data analysis. Genome Biol. 2016;17(1):13.
- <span id="page-6-2"></span>3. Park PJ. ChIP–seq: advantages and challenges of a maturing technology. Nat Rev Genet. 2009;10(10):669–80.
- <span id="page-6-3"></span>4. Kent WJ, Sugnet CW, Furey TS, Roskin KM, Pringle TH, Zahler AM, et al. The human genome browser at UCSC. Genome Res. 2002;12(6):996–1006.
- <span id="page-6-4"></span>5. Robinson JT, Thorvaldsdóttir H, Winckler W, Guttman M, Lander ES, Getz G, et al. Integrative genomics viewer. Nat Biotechnol. 2011;29(1):24–6.
- <span id="page-6-5"></span>6. Hahne F, Ivanek R. Visualizing genomic data using Gviz and bioconductor. In: Methods in molecular biology*.* 2016. pp. 335–51.
- <span id="page-6-6"></span>7. Yin T, Cook D, Lawrence M. *ggbio*: an R package for extending the grammar of graphics for genomic data. Genome Biol. 2012;13(8):R77.
- <span id="page-6-7"></span>8. Skidmore ZL, Wagner AH, Lesurf R, Campbell KM, Kunisaki J, Grifth OL, et al. GenVisR: genomic visualizations in R. Bioinformatics. 2016;32(19):3012–4.
- <span id="page-6-8"></span>9. Gel B, Serra E. karyoploteR: an R/Bioconductor package to plot customizable genomes displaying arbitrary data. Bioinformatics. 2017;33(19):3088–90.
- <span id="page-6-9"></span>10. Wickham H. *ggplot2*: elegant graphics for data analysis. Springer: Verlag New York; 2016.
- <span id="page-6-10"></span>11. Ramírez F, Ryan DP, Grüning B, Bhardwaj V, Kilpert F, Richter AS, et al. deepTools2: a next generation web server for deep-sequencing data analysis. Nucleic Acids Res. 2016;44(W1):W160–5.
- <span id="page-6-11"></span>12. Morgan M, Obenchain V, Lang M, Thompson R, Turaga N. BiocParallel: Bioconductor facilities for parallel evaluation. R package version 1.24.1. 2020.
- <span id="page-6-12"></span>13. Jalili V, Matteucci M, Masseroli M, Morelli MJ. Using combined evidence from replicates to evaluate ChIP-seq peaks. Bioinformatics. 2015;31(17):2761–9.
- <span id="page-6-13"></span>14. Pal K, Tagliaferri I, Livi CM, Ferrari F. HiCBricks: building blocks for efficient handling of large Hi-C datasets. Bioinformatics. 2019;36(6):1917–9.
- <span id="page-6-14"></span>15. Pedersen TL. Patchwork: The composer of plots. R package version 1.0.0. 2020.

## **Publisher's Note**

Springer Nature remains neutral with regard to jurisdictional claims in published maps and institutional afliations.

#### Ready to submit your research? Choose BMC and benefit from:

- **•** fast, convenient online submission
- **•** thorough peer review by experienced researchers in your field
- rapid publication on acceptance
- support for research data, including large and complex data types
- **•** gold Open Access which fosters wider collaboration and increased citations
- **•** maximum visibility for your research: over 100M website views per year

#### **At BMC, research is always in progress.**

**Learn more** biomedcentral.com/submissions

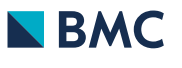